## **МИНИСТЕРСТВО ТРАНСПОРТА РОССИЙСКОЙ ФЕДЕРАЦИИ**

#### **ФЕДЕРАЛЬНОЕ ГОСУДАРСТВЕННОЕ АВТОНОМНОЕ ОБРАЗОВАТЕЛЬНОЕ УЧРЕЖДЕНИЕ ВЫСШЕГО ОБРАЗОВАНИЯ**

# **«РОССИЙСКИЙ УНИВЕРСИТЕТ ТРАНСПОРТА»**

# УТВЕРЖДАЮ:

#### Первый проректор

В.С. Тимонин

23 марта 2022 г.

Кафедра «Электроэнергетика транспорта»

Автор Андреев Валерий Васильевич, к.т.н., доцент

# **РАБОЧАЯ ПРОГРАММА УЧЕБНОЙ ДИСЦИПЛИНЫ**

# **Информатика**

Специальность: 23.05.05 – Системы обеспечения движения поездов

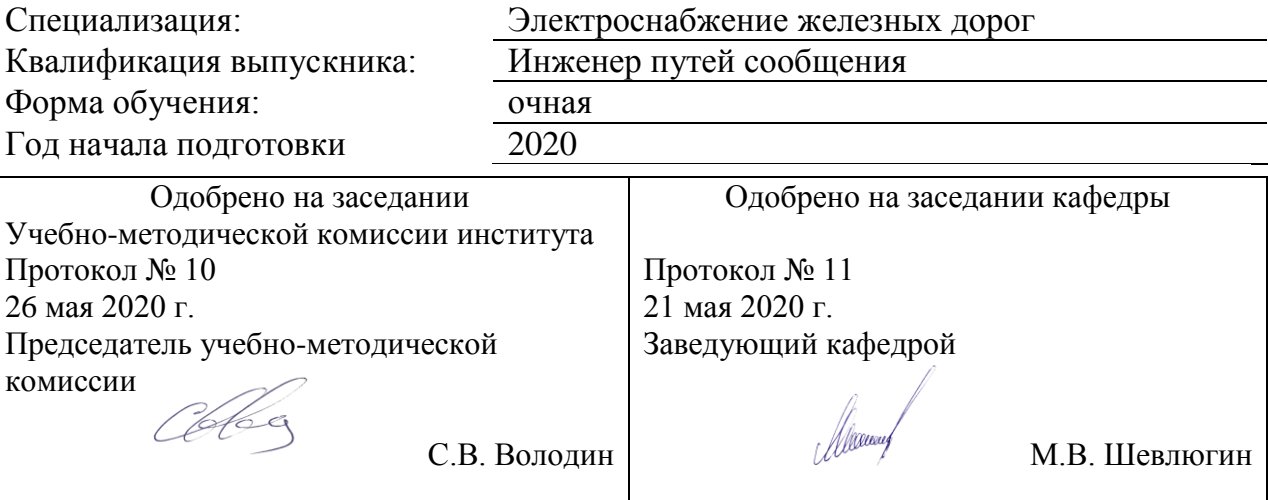

Рабочая программа учебной дисциплины (модуля) в виде электронного документа выгружена из единой корпоративной информационной системы управления университетом и соответствует оригиналу

Простая электронная подпись, выданная РУТ (МИИТ) ID подписи: 3221 Подписал: Заведующий кафедрой Шевлюгин Максим Валерьевич Дата: 21.05.2020

### **1. ЦЕЛИ ОСВОЕНИЯ УЧЕБНОЙ ДИСЦИПЛИНЫ**

Целями освоения учебной дисциплины (модуля) «Информатика» являются формирование у студентов необходимых знаний и умений по алгоритмизации и про-граммированию сложных инженерных задач, освоение современных технологий про-граммирования, с использованием универсальных средств быстрой разработки при-ложений.

Основной целью изучения учебной дисциплины «Информатика» является формирование у обучающегося компетенций в области использования в профессио-нальной

деятельности современных технологий программирования:

визуального программирования;

объектно-ориентированного программирования;

программирования под управлением событий;

программирования масштабированного доступа к базам данных.

#### **2. МЕСТО УЧЕБНОЙ ДИСЦИПЛИНЫ В СТРУКТУРЕ ОП ВО**

Учебная дисциплина "Информатика" относится к блоку 1 "Дисциплины (модули)" и входит в его базовую часть.

#### **2.1. Наименования предшествующих дисциплин**

#### **2.2. Наименование последующих дисциплин**

Результаты освоения дисциплины используются при изучении последующих учебных дисциплин:

#### 2.2.1. Тяговые и трансформаторные подстанции

Знания: принципы построения схем главных электрических соединений тяговых подстанций и назначение каждого элемента в схеме; методы расчета токов симметричных и несимметричных к. з. принципы действия и конструктивное выполнение основ¬ных электрических аппаратов постоянного и переменного то¬ка;схемы соединений и конструктивное выполнение понизительных и преобразовательных трансформаторов тяговых подстанций;конструкции изоляторов и токоведущих частей;условия выбора электрических аппаратов, изоляторов и токоведущих частей;методы расчета заземляющих устройств и устройств защиты от перенапряжений.принципы построения схем главных электрических соединений тяговых подстанций и назначение каждого элемента в схеме; методы расчета токов симметричных и несимметричных к. з. принципы действия и конструктивное выполнение основ¬ных электрических аппаратов постоянного и переменного то¬ка;схемы соединений и конструктивное выполнение понизительных и преобразовательных трансформаторов тяговых подстанций; конструкции изоляторов и токоведущих частей;условия выбора электрических аппаратов, изоляторов и токоведущих частей;методы расчета заземляющих устройств и устройств защиты от перенапряжений.

Умения: составить схему главных электрических соединений тяго¬вой подстанции; рассчитать токи к. з., необходимые для, выбора основных электрических аппаратов, изоляторов и токоведущих частей; выбрать электрические аппараты, изоляторы и токоведущие части;определить необходимую мощность трансформатора соб¬ственных нужд, выбрать аккумуляторную батарею с заряд¬ным устройством; оценить (по укрупненным показателям стоимости) капи¬тальные затраты, связанные с сооружением теговой подстанции; использовать ЭВМ для расчетов токов к. з., переходных процессов при коммутации электрических цепей переменного и постоянного тока.Пользоваться Интернетом и компьютерными технологиямисоставить схему главных электрических соединений тяго¬вой подстанции; рассчитать токи к. з., необходимые для, выбора основных электрических аппаратов, изоляторов и токоведущих частей; выбрать электрические аппараты, изоляторы и токоведущие части;определить необходимую мощность трансформатора соб¬ственных нужд, выбрать аккумуляторную батарею с заряд¬ным устройством; оценить (по укрупненным показателям стоимости) капи¬тальные затраты, связанные с сооружением теговой подстанции; использовать ЭВМ для расчетов токов к. з., переходных процессов при коммутации электрических цепей переменного и постоянного тока.Пользоваться Интернетом и компьютерными технологиями

Навыки: конструктивным выполнением распределительных уст-ройств и типовых ячеек распределительных устройств всех напряжений постоянного и переменного тока; особенностями процесса восстановления электрической прочности межконтактных промежутков коммутационных ап¬паратов для характерных случаев отключения токов к. з. и нагрузки;- перспективой современной электроэнергетики, путями ее развития, энергетическими программами;проблемами экологии, связанными с развитием электроэнергетики;- компьютерными технологиями обработки результатов испытаний; элементами экономического анализа при сравнении вариантов технических решений.

конструктивным выполнением распределительных уст¬ройств и типовых ячеек распределительных устройств всех напряжений постоянного и переменного тока; особенностями процесса восстановления электрической прочности межконтактных промежутков коммутационных ап¬паратов для характерных случаев отключения токов к. з. и нагрузки;- перспективой современной электроэнергетики, путями ее развития, энергетическими программами;проблемами экологии, связанными с развитием электроэнергетики;- компьютерными технологиями обработки результатов испытаний; элементами экономического анализа при сравнении вариантов технических решений.

2.2.2. Тяговые и трансформаторные подстанции (дополнительные разделы)

Знания: методы расчета токов симметричных и несимметричных к. з.;принципы действия и конструктивное выполнение основ¬ных электрических аппаратов постоянного и переменного то¬ка;- условия выбора электрических аппаратов, изоляторов и токоведущих частей;принципы построения схем главных электрических соединений тяговых подстанций и назначение каждого элемента в схеме; схемы соединений и конструктивное выполнение понизительных и преобразовательных трансформаторов тяговых подстанций;принципы работы устройств для повышения качества электроэнергии; методы расчета заземляющих устройств и устройств защиты от перенапряжений.методы расчета токов симметричных и несимметричных к. з.; принципы действия и конструктивное выполнение основ¬ных электрических аппаратов постоянного и переменного то¬ка; условия выбора электрических аппаратов, изоляторов и токоведущих частей;принципы построения схем главных электрических соединений тяговых подстанций и назначение каждого элемента в схеме; схемы соединений и конструктивное выполнение понизительных и преобразовательных трансформаторов тяговых подстанций;принципы работы устройств для повышения качества электроэнергии; методы расчета заземляющих устройств и устройств защиты от перенапряжений.

Умения: составить схему главных электрических соединений тяго¬вой подстанции; рассчитать токи к. з., необходимые для, выбора основных электрических аппаратов, изоляторов и токоведущих частей;выбрать электрические аппараты, изоляторы и токоведущие части; рассчитать параметры заземляющего устройства и сред¬ства защиты от прямых ударов молнии;разработать чертежи размещения оборудования на терри¬тории и в здании тяговой подстанции;оценить (по укрупненным показателям стоимости) капи¬тальные затраты, связанные с сооружением теговой подстанции; использовать ЭВМ для расчетов токов к. з., переходных процессов при коммутации электрических цепей переменного и постоянного тока. Пользоваться Интернетом и компьютерными технологиямисоставить схему главных электрических соединений тяго¬вой подстанции; рассчитать токи к. з., необходимые для, выбора основных электрических аппаратов, изоляторов и токоведущих частей;выбрать электрические аппараты, изоляторы и токоведущие части; рассчитать параметры заземляющего устройства и сред¬ства защиты от прямых ударов молнии;разработать чертежи размещения оборудования на терри¬тории и в здании тяговой подстанции;оценить (по укрупненным показателям стоимости) капи¬тальные затраты, связанные с сооружением теговой подстанции; использовать ЭВМ для расчетов токов к. з., переходных процессов при коммутации электрических цепей переменного и постоянного тока. Пользоваться Интернетом и компьютерными технологиями

Навыки: особенностями процесса восстановления электрической прочности межконтактных промежутков коммутационных ап¬паратов для характерных случаев отключения токов к. з. и нагрузки;- конструктивном выполнении распределительных уст¬ройств и типовых ячеек распределительных устройств всех напряжений постоянного и переменного тока;- организацией технического обслуживания и ремонта; - перспективой современной электроэнергетики, путями ее развития, энергетическими программами;-

проблемами экологии, связанными с развитием электроэнергетики;- компьютерными технологиями обработки результатов испытаний; - элементами экономического анализа при сравнении вариантов технических решений. особенностями процесса восстановления электрической прочности межконтактных промежутков коммутационных ап¬паратов для характерных случаев отключения токов к. з. и нагрузки;- конструктивном выполнении распределительных уст¬ройств и типовых ячеек распределительных устройств всех напряжений постоянного и переменного тока;- организацией технического обслуживания и ремонта; - перспективой современной электроэнергетики, путями ее развития, энергетическими программами;- проблемами экологии, связанными с развитием электроэнергетики;- компьютерными технологиями обработки результатов испытаний; элементами экономического анализа при сравнении вариантов технических решений.

2.2.3. Электроснабжение железных дорог

Знания: Методы расчета параметров системы электроснабженияМетоды расчета параметров системы электроснабженияМетоды расчета параметров системы электроснабжения

Умения: Определять показатели работы устройств системы тягового электроснабжения. Определять показатели работы устройств системы тягового электроснабжения. Определять показатели работы устройств системы тягового электроснабжения.

Навыки: Методологий расчетов основных параметров системы тягового электроснабжения. Методологий расчетов основных параметров системы тягового электроснабжения. Методологий расчетов основных параметров системы тягового электроснабжения.

#### **3. ПЛАНИРУЕМЫЕ РЕЗУЛЬТАТЫ ОБУЧЕНИЯ ПО ДИСЦИПЛИНЕ (МОДУЛЮ), СООТНЕСЕННЫЕ С ПЛАНИРУЕМЫМИ РЕЗУЛЬТАТАМИ ОСВОЕНИЯ ОБРАЗОВАТЕЛЬНОЙ ПРОГРАММЫ**

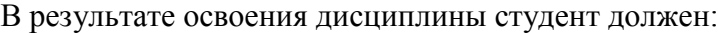

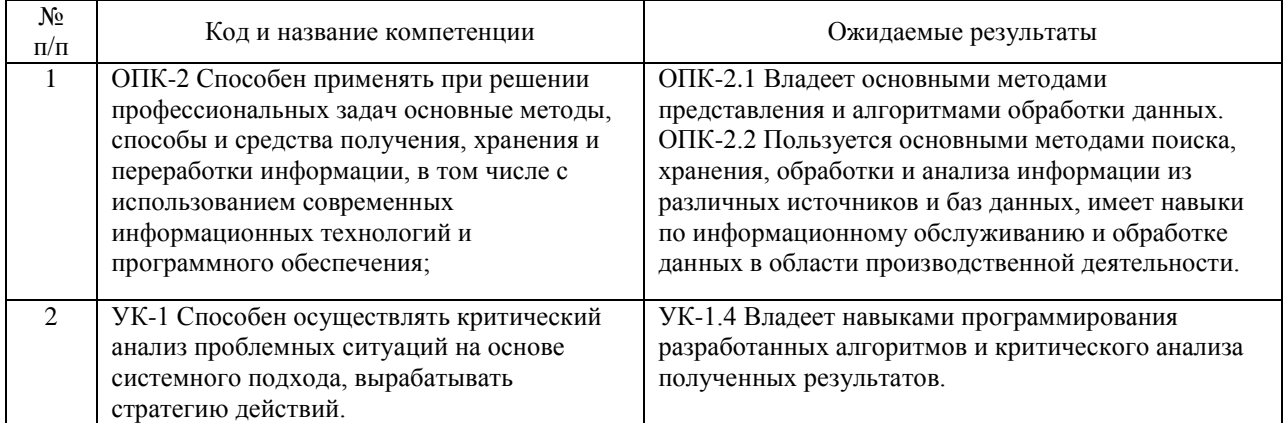

## **4. ОБЪЕМ ДИСЦИПЛИНЫ (МОДУЛЯ) В ЗАЧЕТНЫХ ЕДИНИЦАХ И АКАДЕМИЧЕСКИХ ЧАСАХ**

#### **4.1. Общая трудоемкость дисциплины составляет:**

5 зачетных единиц (180 ак. ч.).

#### **4.2. Распределение объема учебной дисциплины на контактную работу с преподавателем и самостоятельную работу обучающихся**

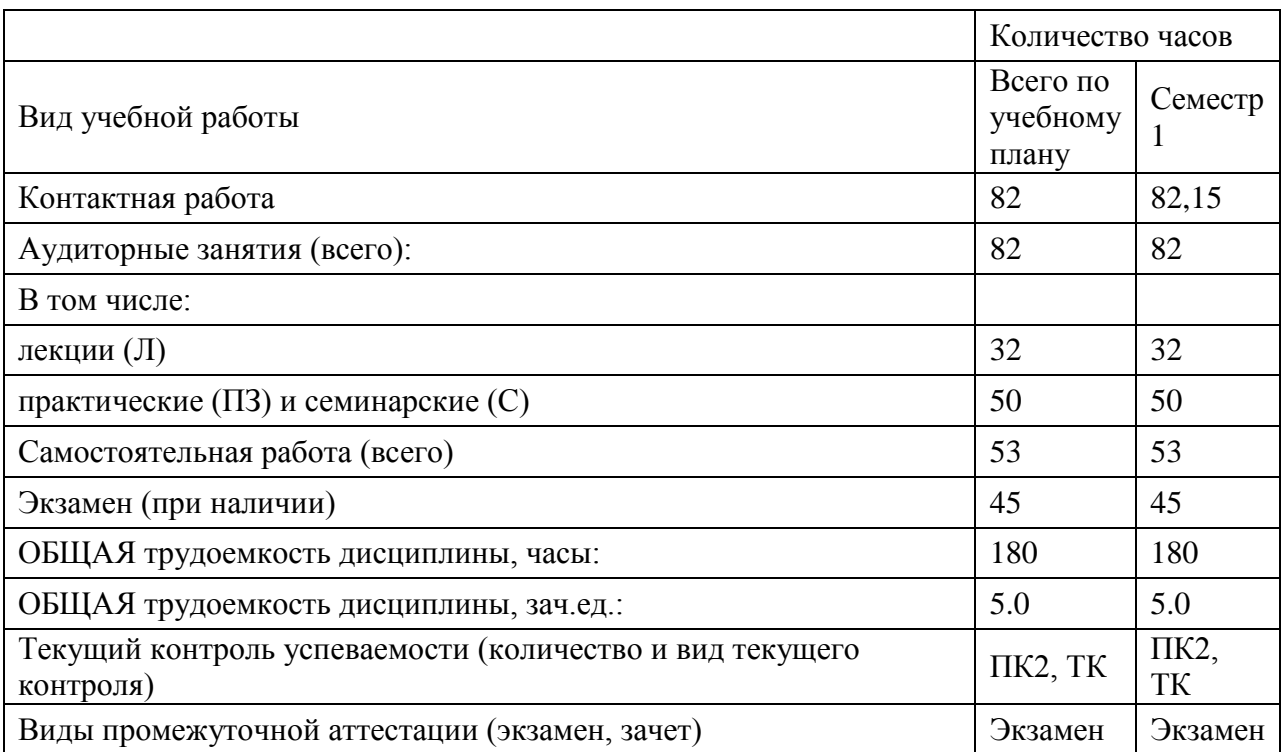

# **4.3. Содержание дисциплины (модуля), структурированное по темам (разделам)**

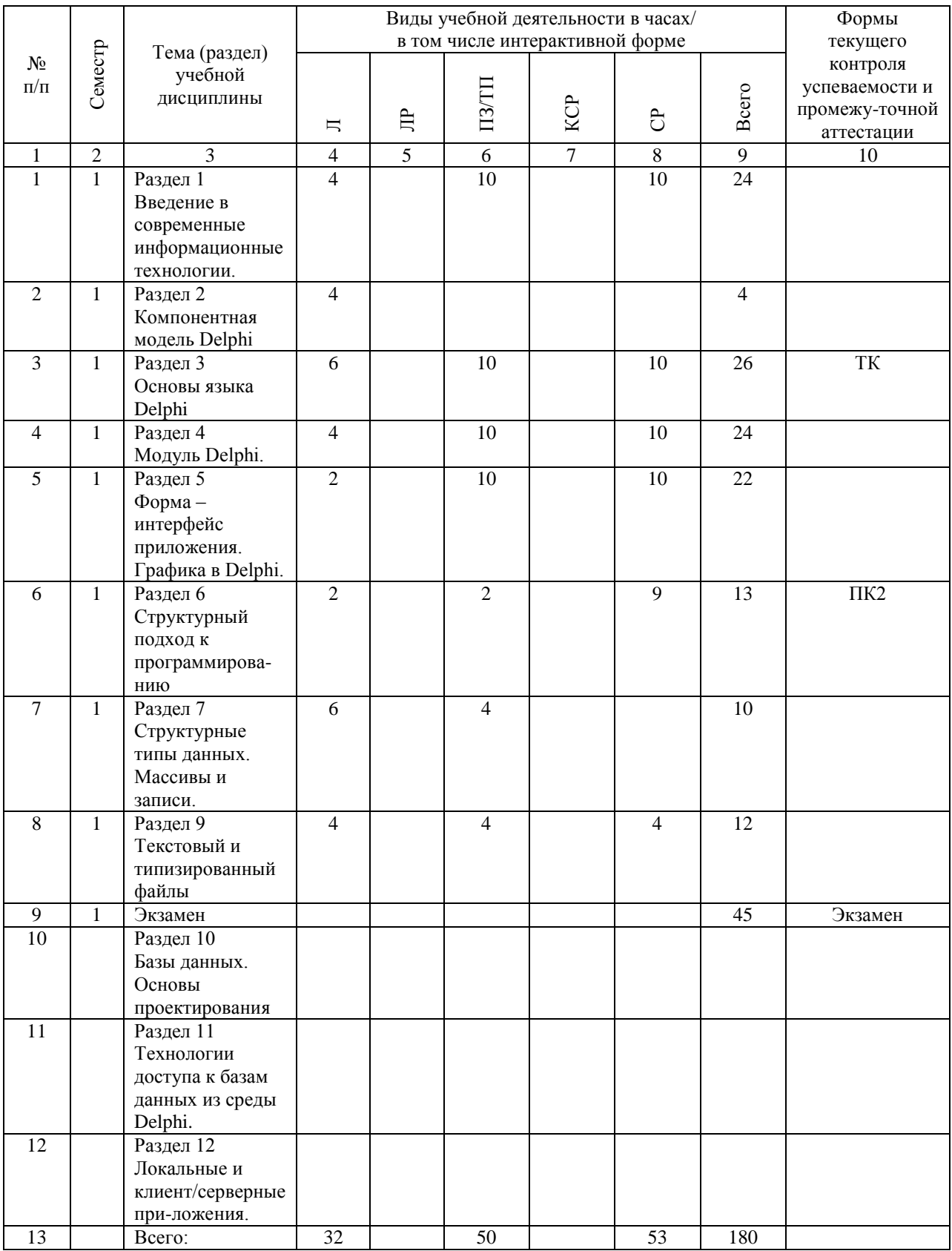

## **4.4. Лабораторные работы / практические занятия**

Лабораторные работы учебным планом не предусмотрены.

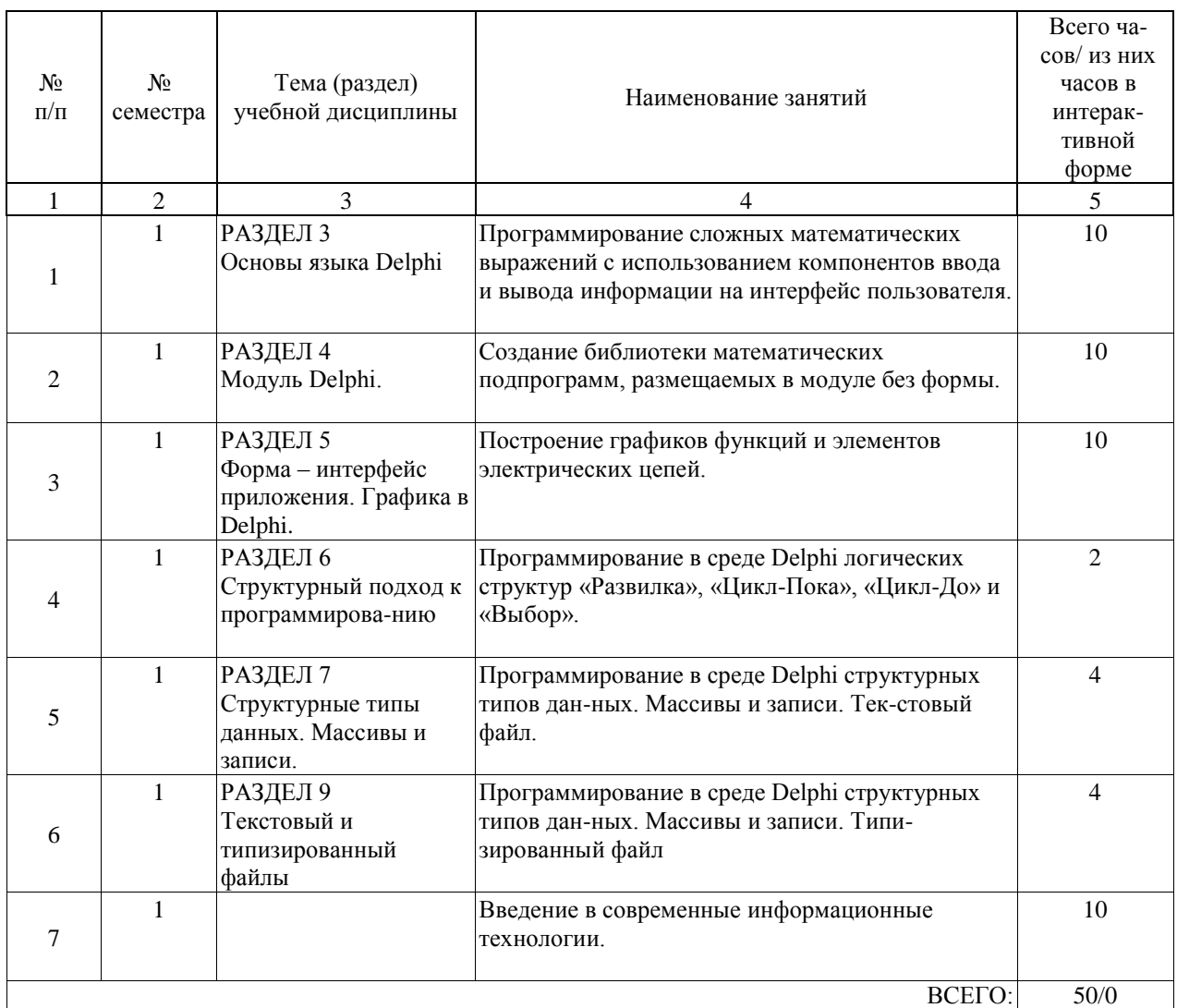

Практические занятия предусмотрены в объеме 50 ак. ч.

#### **4.5. Примерная тематика курсовых проектов (работ)**

Курсовые проекты (работы)учебным планом не предусмотрены.

#### **5. ОБРАЗОВАТЕЛЬНЫЕ ТЕХНОЛОГИИ**

Преподавание дисциплины «Информатика» осуществляется в форме лекций и лабораторных занятий.

Лекции проводятся в традиционной организационной форме с элементами проблем-ного обучения.

Дисциплина «Информатика» в новом учебном плане является открывающей цикл дисциплин (модуль), в который органически вписались дисциплины: «Информатика» (1 курс – I и II семестры), «Теория линейных электрических цепей» (2 и 3 курс – IV и V семестры), «Основы компьютерного проектирования и моделирования устройств электроснабжения» (3 курс – VI семестр) и, наконец, «Математическое моделирование систем и процессов» (4 курс – VII и VIII семестры).

Особо следует отметить, что лекции, лабораторные работы и курсовые проекты всех перечисленных дисциплины модуля, полностью ориентированы на использование современных компьютерных технологий и, соответствующих им приёмов и методов исследований.

Все перечисленные дисциплины модуля базируются на современных технологиях программирования с использованием универсальных средств разработки приложений (типа Delphi) и профессиональных систем компьютерной математики (типа MathCad и MatLab/Simulink) и соответствующих этим средствам языков программирования высокого уровня – Delphi, MathCad и MatLab, а также языка запросов к базам данных – SQL. Учебный материал всех дисциплин модуля логически наследуется от семестра к семе-стру и от курса к курсу и базируется, что естественно, на материале специальности «Электроснабжение железных дорог». Количество используемых сведений из дисциплин специальности существенно нарастает по мере продвижения по этапам учебного плана. При выполнении лабораторных работ, курсовых проектов и в процессе самостоятель-ной работы студентов, в рамках указанного выше модуля дисциплин, в последние годы широко практикуется взаимодействие со студентами в режиме онлайн. Эта форма доказывает свою эффективность, поскольку позволяет студенту, при возникновении каких-либо затруд-нений, быстро представить преподавателю свою работу и получить от него подсказку или рекомендацию. Следует подчеркнуть особую актуальность такой технологии в современных условиях, когда многие студенты совмещают учёбу с работой на предприятиях транспорта.

В свою очередь к преподавателю непрерывно поступает информация о состоянии дел по выполнению учебных заданий от каждого студента. Это существенно облегчает преподавателю проводить промежуточный контроль знаний студента (промежуточную аттестацию).

#### **6. УЧЕБНО-МЕТОДИЧЕСКОЕ ОБЕСПЕЧЕНИЕ ДЛЯ САМОСТОЯТЕЛЬНОЙ РАБОТЫ ОБУЧАЮЩИХСЯ ПО ДИСЦИПЛИНЕ (МОДУЛЮ)**

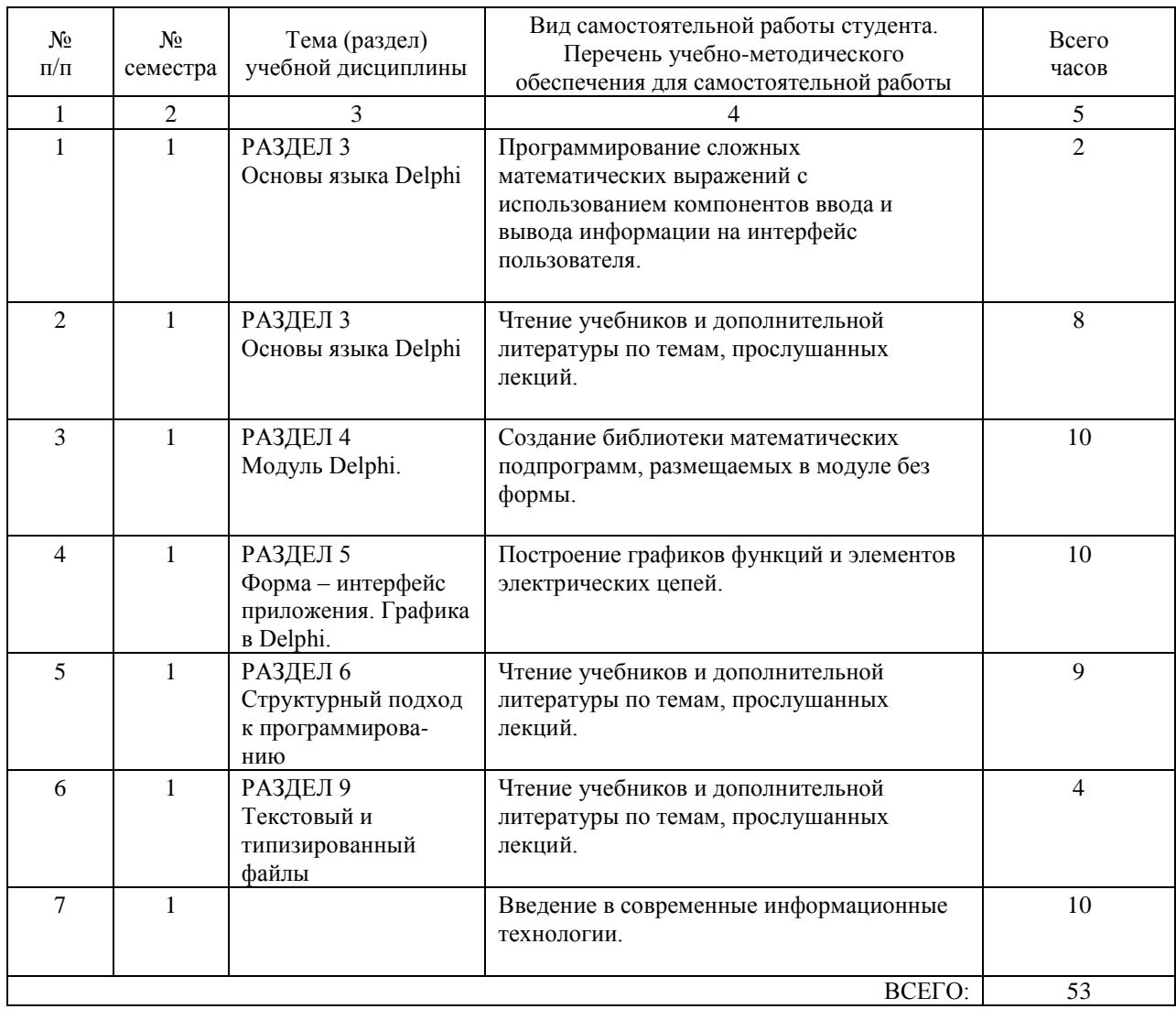

#### **7. ПЕРЕЧЕНЬ ОСНОВНОЙ И ДОПОЛНИТЕЛЬНОЙ ЛИТЕРАТУРЫ, НЕОБХОДИМОЙ ДЛЯ ОСВОЕНИЯ ДИСЦИПЛИНЫ (МОДУЛЯ)**

# **7.1. Основная литература**

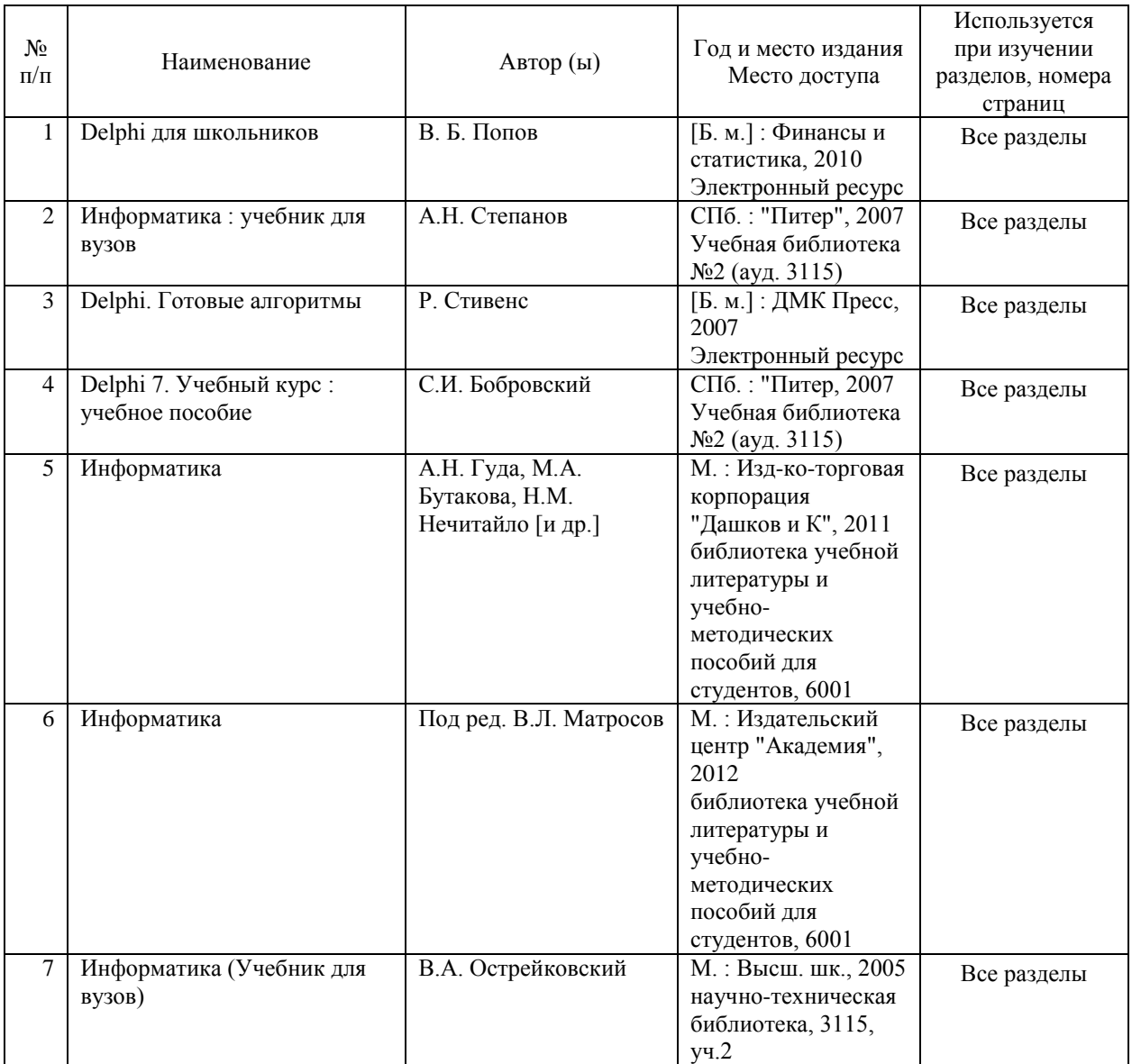

## **7.2. Дополнительная литература**

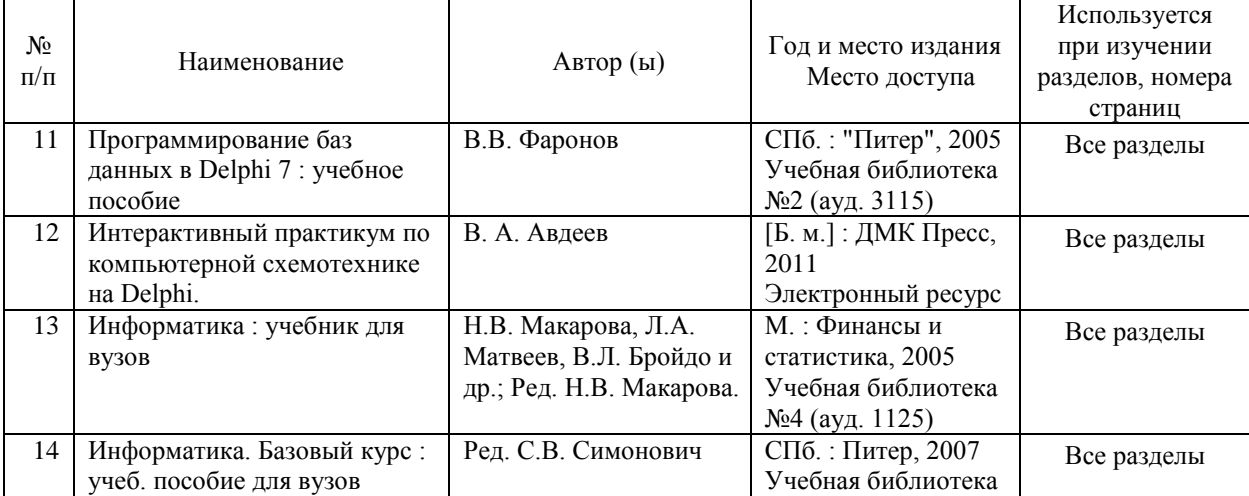

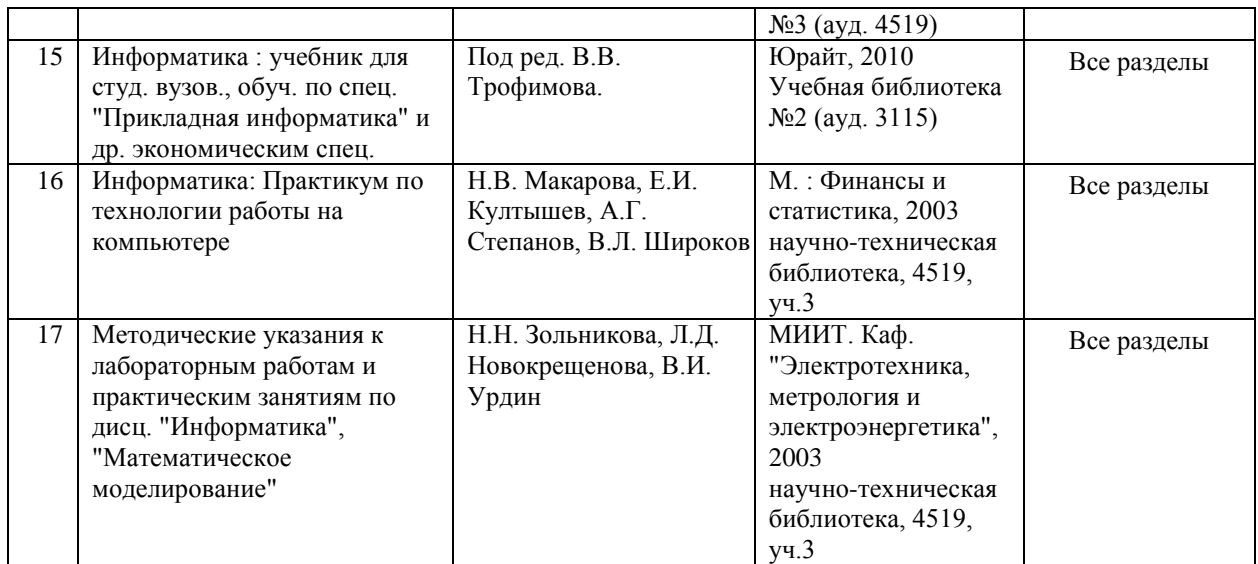

#### **8. ПЕРЕЧЕНЬ РЕСУРСОВ ИНФОРМАЦИОННО-ТЕЛЕКОММУНИКАЦИОННОЙ СЕТИ "ИНТЕРНЕТ", НЕОБХОДИМЫЕ ДЛЯ ОСВОЕНИЯ ДИСЦИПЛИНЫ (МОДУЛЯ)**

1.http://library.miit.ru/ - электронно-библиотечная система Научно-технической библиотеки МИИТ.

2.http://rgd.ru - сайт ОАО «РЖД».

3. http://elibrary.ru - научно-электронная библиотека.

4. Поисковые системы: Yandex, Google, Mail.

#### **9. ПЕРЕЧЕНЬ ИНФОРМАЦИОННЫХ ТЕХНОЛОГИЙ, ПРОГРАММНОГО ОБЕСПЕЧЕНИЯ И ИНФОРМАЦИОННЫХ СПРАВОЧНЫХ СИСТЕМ, ИСПОЛЬЗУЕМЫХ ПРИ ОСУЩЕСТВЛЕНИИ ОБРАЗОВАТЕЛЬНОГО ПРОЦЕССА ПО ДИСЦИПЛИНЕ (МОДУЛЮ)**

Для лекционного курса необходимо проекционное мультимедийное оборудование с широковорматным экраном. Установленное программное Microsoft Windows, Microsoft Office.

Для выполнения лабораторного курса используются:

Компьютеры дисплейного класса кафедры «Электроэнергетика транспорта» Intel Pentium E2160-1.80/2Gb/HDD 80Gb/Video on board+PCI/DVD-RW/LAN/300Wt – 28 шт.

Лицензионное программное обеспечение:

Microsoft Windows, Microsoft Office, Microsoft Security Essentials, Embarcadero RAD Studio XE2 Professional Concurrent AppWave

Для самостоятельной работы студентам, наряду с рекомендуемой и дополнительной литературой, предлагается использовать данные и информацию следующего характера (в том числе посредством поиска в сети Интернет):

1) справочно-информационного (словари, справочники, энциклопедии,

библиографические сборники и т.д.);

2) официального (сборники нормативно-правовых документов, законодательных актов и кодексов);

3) первоисточники (исторические документы и тексты, литература на иностранных языках);

4) научного и научно-популярного (монографии, статьи, диссертации, научно-

реферативные журналы, сборники научных трудов, ежегодники и т.д.);

5) периодические издания (профессиональные газеты и журналы); и т.д.

В качестве электронных поисковых систем и баз данных публикаций рекомендуется пользоваться следующими электронными ресурсами:

- Российская Государственная Библиотека http://www.rsl.ru

- Научная электронная библиотека eLIBRARY.RU http://elibrary.ru

- Государственная публичная научно-техническая библиотека России http://www.gpntb.ru

- Всероссийская государственная библиотека иностранной литературы http://www.libfl.ru

-Институт научной информации по общественным наукам Российской академии наук

(ИНИОН РАН) http://www.inion.ru

#### **10. ОПИСАНИЕ МАТЕРИАЛЬНО ТЕХНИЧЕСКОЙ БАЗЫ, НЕОБХОДИМОЙ ДЛЯ ОСУЩЕСТВЛЕНИЯ ОБРАЗОВАТЕЛЬНОГО ПРОЦЕССА ПО ДИСЦИПЛИНЕ (МОДУЛЮ)**

1. Мультимедийное оборудование (проектор для вывода изображения на экран), интерактивная доска, акустическая система, микрофон, персональный компьютер (CPU Core i3, 8GB RAM, 1Tb HDD, GeForce GT Series) с монитором, беспроводной мышкой и клавиатурой. Аудитория подключена к интернету МИИТ.

2. Персональные компьютеры (Intel Pentium E2160-1.80/2Gb/HDD 80Gb/Video on board+PCI/DVD-RW/LAN/300Wt) с монитором, мышкой и клавиатурой – 14шт; сервер; матричный принтер (локальная сеть имеет беспроводную точку доступа типа Wi-Fi).

### **11. МЕТОДИЧЕСКИЕ УКАЗАНИЯ ДЛЯ ОБУЧАЮЩИХСЯ ПО ОСВОЕНИЮ ДИСЦИПЛИНЫ (МОДУЛЯ)**

Обучающимся необходимо помнить, что качество полученного образования в немалой степени зависит от активной роли самого обучающегося в учебном процессе. Обучающийся должен быть нацелен на максимальное усвоение подаваемого лектором материала, после лекции и во время специального организуемых индивидуальных встреч он может задать лектору интересующие его вопросы.

Лекционные занятия составляют основу теоретического обучения и должны давать систематизированные основы знаний по дисциплине, раскрывать состояния и перспективы развития соответствующей области науки, концентрировать внимание обучающихся на наиболее сложных и узловых вопросах, стимулировать их активную познавательную деятельность и способствовать формированию творческого мышления. Главная задача лекционного курса – сформировать у обучающихся системное представление об изучаемом предмете, обеспечить усвоение будущими специалистами основополагающего учебного материала, принципов и закономерностей развития соответствующей научно-практической области, а также методов применения полученных

знаний, умений и навыков. Основные функции лекций: 1. Познавательно-обучающая; 2. Развивающая; 3. Ориентирующе-направляющая; 4. Активизирующая; 5. Воспитательная; 6. Организующая; 7. Информационная.

Выполнение практических заданий служит важным связующим звеном между теоретическим освоением данной дисциплины и применением ее положений на практике. Они способствуют развитию самостоятельности обучающихся, более активному освоению учебного материала, является важной предпосылкой формирования профессиональных качеств будущих специалистов.

Проведение практических занятий не сводится только к органическому дополнению лекционных курсов и самостоятельной работы обучающихся. Их вместе с тем следует рассматривать как важное средство проверки усвоения обучающимися тех или иных положений, даваемых на лекции, а также рекомендуемой для изучения литературы; как форма текущего контроля за отношением обучающихся к учебе, за уровнем их знаний, а, следовательно, и как один из важных каналов для своевременного подтягивания отстающих обучающихся.

При подготовке специалиста важны не только серьезная теоретическая подготовка, знания основ функционирования систем электроснабжения железных дорог, но и умение ориентироваться в разнообразных практических ситуациях, ежедневно возникающих в ее деятельности. Этому способствует форма обучения в виде практических занятий. Задачи практических занятий: закрепление и углубление знаний, полученных на лекциях и приобретенных в процессе самостоятельной работы с исходными данными, научной литературной и специальными документами. Практическому занятию должно предшествовать ознакомление с лекцией на соответствующую тему и литературой, указанной в плане этих занятий

Самостоятельная работа может быть успешной при определенных условиях, которые необходимо организовать. Ее правильная организация, включающая технологии отбора целей, содержания, конструирования заданий и организацию контроля, систематичность самостоятельных учебных занятий, целесообразное планирование рабочего времени позволяют привить студентам умения и навыки в овладении, изучении, усвоении и систематизации приобретаемых знаний в процессе обучения, привить навыки повышения профессионального уровня в течении всей трудовой деятельности.

Каждому студенту следует составлять еженедельный и семестровый планы работы, а также план на каждый рабочий день. С вечера всегда надо распределять работу на завтра. В конце каждого дня целесообразно подводить итоги работы: тщательно проверить, все ли выполнено по намеченному плану, не было ли каких-либо отступлений, а если были, по какой причине это произошло. Нужно осуществлять самоконтроль, который является необходимым условием успешной работы. Если что-то осталось не выполненным, необходимо изыскать время для завершения этой части работы, не уменьшая объёма недельного плана.

Компетенции обучающегося, формируется в результате освоения учебной дисциплины, рассмотрены через соответствующие знания, умения и владения. Для проверки уровня освоения дисциплины предлагаются вопросы к экзамену и тестовые материалы, где каждый вариант содержит задания, разработанные в рамках основных тем учебной дисциплины и включающие терминологические задания.

Фонд оценочных средств является составной частью учебно-методического обеспечения процедуры оценки качества освоения образовательной программы и обеспечивает повышение качества образовательного процесса и входит, как приложение, в состав рабочей программы дисциплины.

Основные методические указания для обучающихся по дисциплине указаны в разделе основная и дополнительная литература.